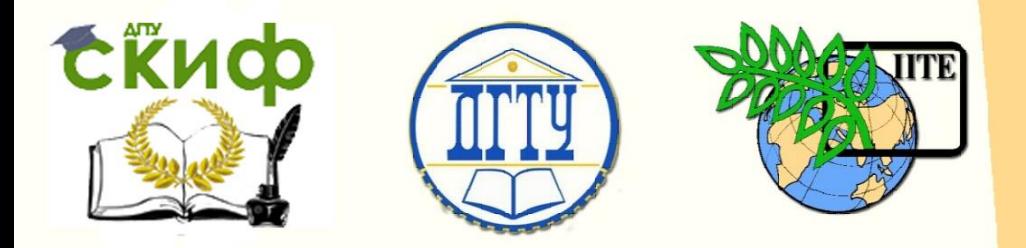

## ДОНСКОЙ ГОСУДАРСТВЕННЫЙ ТЕХНИЧЕСКИЙ УНИВЕРСИТЕТ

УПРАВЛЕНИЕ ДИСТАНЦИОННОГО ОБУЧЕНИЯ И ПОВЫШЕНИЯ КВАЛИФИКАЦИИ

Кафедра «Гидравлика, гидропневмоавтоматика и тепловые процессы»

## **ПРАКТИКУМ**

## по дисциплине

**«Методы и методология СИП»**

Авторы

Зозуля Д.М.,

Кожухова А.В.

Олейникова Ю.А.

Ростов-на-Дону, 2015

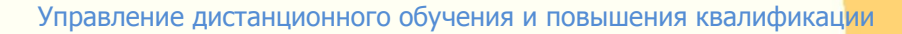

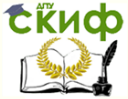

## **Аннотация**

Представлены подробные материалы для обеспечения студентов направления 27.03.05 (222000) «Инноватика» методической поддержкой при выполнении практических заданий, лабораторных работ и подготовке к семинарским занятиям по дисциплине «Методы и методология социально-инновационного прогнозирования».

## **Авторы**

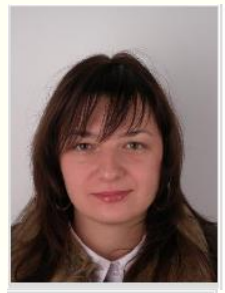

к.э.н., доцент Зозуля Д.М.

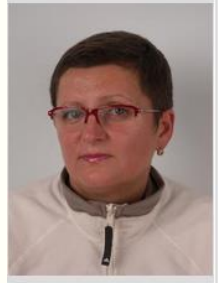

к.т.н., доцент Кожухова А.В.

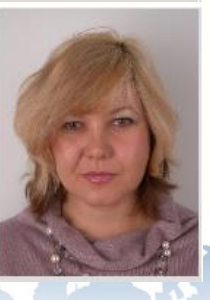

к.э.н., доцент Олейникова Ю.А.

2

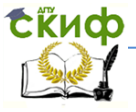

#### Методы и методология СИП

## **Оглавление**

**Введение [.................................................................................4](#page-3-0) [Методические указания для проведения семинарских,](#page-5-0)  [практических и лабораторных занятий по дисциплине](#page-5-0)  [«Методы и методология социально](#page-5-0)-инновационного прогнозирования»[..................................................................6](#page-5-0)** [Семинарское занятие №1а. Сущность планирования](#page-5-1) ...... 6 [Семинарское занятие №1б. Научные теории](#page-5-2)  планирования [...........................................................................](#page-5-2) 6 [Семинарское занятие №2. Общегосударственное](#page-6-0)  планирование [...........................................................................](#page-6-0) 7 [Семинарское занятие №3. Экономическое](#page-6-1)  программирование [....................................................................](#page-6-1) 7 [Семинарское занятие №4. Внутрифирменное](#page-7-0)  планирование [...........................................................................](#page-7-0) 8 Лабораторные занятия №5[-6...........................................](#page-7-1) 8 Лабораторные занятия №7[-8..........................................11](#page-10-0) [Семинарское занятие №9. Финансовое планирование](#page-11-0) ...12 Лабораторные занятия №10[-11......................................12](#page-11-1) [Семинарское занятие №12а. Планирование](#page-26-0)  организационной культуры [......................................................27](#page-26-0) [Семинарское занятие №12б. Планирование](#page-26-1)  [внешнеэкономической деятельности](#page-26-1)........................................27 [Семинарское занятие №13а. Планирование маркетинга](#page-27-0)  инноваций[................................................................................28](#page-27-0) [Практическое занятие №13б. Решение задач по](#page-27-1)  [определению безубыточности и финансовой прочности](#page-27-1)  проектов [..................................................................................28](#page-27-1) Лабораторно-[практическое занятие №14. Решение задач](#page-30-0)  по дисконтированию [................................................................31](#page-30-0) **[Список рекомендуемой литературы](#page-32-0) ...................................33** Основная литература[......................................................33](#page-32-1) Дополнительная литература[...........................................33](#page-32-2) Интернет-источники:[......................................................33](#page-32-3) **Приложение 1[.......................................................................35](#page-34-0) Приложение 2[.......................................................................36](#page-35-0)**

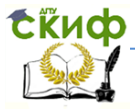

Методы и методология СИП

## **ВВЕДЕНИЕ**

<span id="page-3-0"></span>Целью данных методических указаний является предоставление студентам направления 27.03.05 (222000) «Инноватика» методической поддержки для выполнения практических, лабораторных заданий и подготовки к семинарским занятиям по дисциплине «Методы и методология социальноинновационного прогнозирования».

Целью изучения дисциплины «Методы и методология социально-инновационного прогнозирования» является:

 формирование у студентов комплексных знаний и представлений о роли планирования и социально-инновационного прогнозирования при разработке и принятии управленческих решений в предпринимательской деятельности, а также рассмотрение методов, приемов, процедур, позволяющих решать реальные проблемы в области планирования и экономического обоснования инновационных проектов в современных условиях хозяйствования;

 приобретение необходимых знаний и навыков в области разработки планов различного характера, в том числе стратегических, бизнес-планов, технико-экономических планов и т.д.

Для этого решаются следующие задачи:

 раскрыть понятия планирования и прогнозирования, их места и роли в системе управления;

 изучить основные теории планирования, прогнозирования и программирования;

 сформировать представления об основных принципах разработки прогнозов и планов;

изучить основы общегосударственного планирования;

 исследовать методологию и инструментарий планирования и прогнозирования;

 исследовать особенности индикативного, стратегического, финансового, технико-экономического и бизнес-планирования;

 изучить особенности планирования внешнеэкономической деятельности предприятия и маркетинга инноваций.

Студенты, завершившие изучение дисциплины «Методы и методология социально-инновационного прогнозирования», должны обладать следующими компетенциями (знать и уметь):

Студент должен знать:

сущность и ключевые понятия планирования и

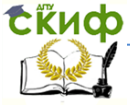

#### Методы и методология СИП

прогнозирования;

 виды и историю развития планирования в экономической науке;

 основные научные теории планирования, прогнозирования и программирования;

основы и особенности экономического программирования;

 сущность общегосударственного планирования темпов роста, воспроизводства и пр.;

методы и методологии планирования и прогнозирования;

 основы и особенности индикативного, стратегического, финансового, технико-экономического и бизнес-планирования;

 особенности планирования внешнеэкономической деятельности предприятия и маркетинга инноваций.

Студент должен уметь:

 выделять основные проблемы, возникающие в процессе планирования инновационной деятельности;

 разбираться в особенностях разных видов планирования и прогнозирования;

 выбирать и применять на практике различные методы планирования, прогнозирования и программирования;

оценивать текущую ситуацию;

составлять и анализировать различные виды планов.

В рамках практической составляющей изучения дисциплины «Методы и методология социально-инновационного прогнозирования» предусмотрены семинарские, практические и лабораторные занятия. Далее в методических указаниях представлено содержание всех семинарских, практических и лабораторных занятий. В ходе семинарских занятий на обсуждение каждого выступления отводится около 10-12 минут. Докладчик должен предварительно изучить, обработать материал и предоставить основные положения своего доклада к обсуждению. Для подготовки к докладу рекомендуется пользоваться материалами лекций, рекомендуемой учебной литературы, сети Интернет. Указанные в списке рекомендуемой литературы данных методических указаний Интернет-источники и другие найденные студентами полезные Интернет-ресурсы рекомендуется применять для подготовки ко всем семинарским, практическим и лабораторным занятиям. Для защиты практических заданий и лабораторных работ необходимо представить преподавателю выполненные задания и ответить на сопутствующие вопросы.

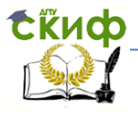

## <span id="page-5-0"></span>**МЕТОДИЧЕСКИЕ УКАЗАНИЯ ДЛЯ ПРОВЕДЕНИЯ СЕМИНАРСКИХ, ПРАКТИЧЕСКИХ И ЛАБОРАТОРНЫХ ЗАНЯТИЙ ПО ДИСЦИПЛИНЕ «МЕТОДЫ И МЕТОДОЛОГИЯ СОЦИАЛЬНО-ИННОВАЦИОННОГО ПРОГНОЗИРОВАНИЯ»**

#### <span id="page-5-1"></span>**Семинарское занятие №1а. Сущность планирования**

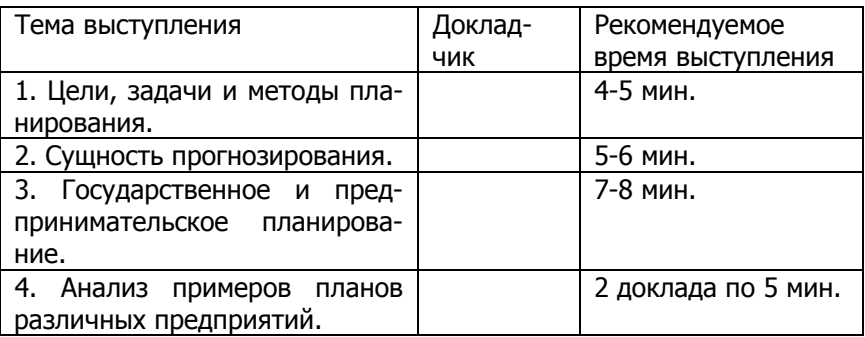

Литература для подготовки к семинарскому занятию №1а: [2], [6], [8].

## <span id="page-5-2"></span>**Семинарское занятие №1б. Научные теории планирования**

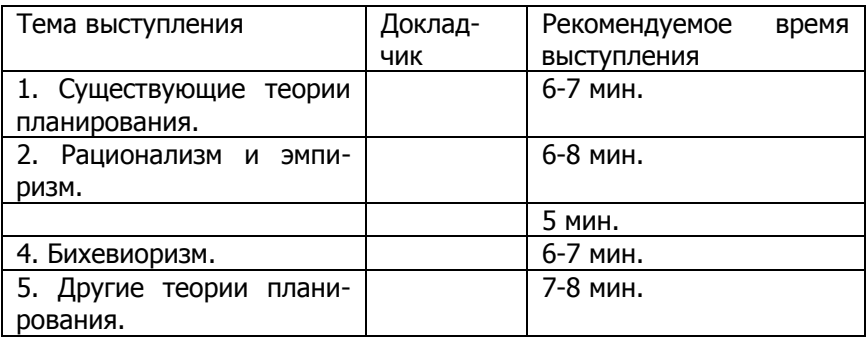

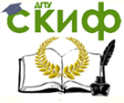

Литература для подготовки к семинарскому занятию №1б: [2], [6], [8].

## <span id="page-6-0"></span>**Семинарское занятие №2. Общегосударственное планирование**

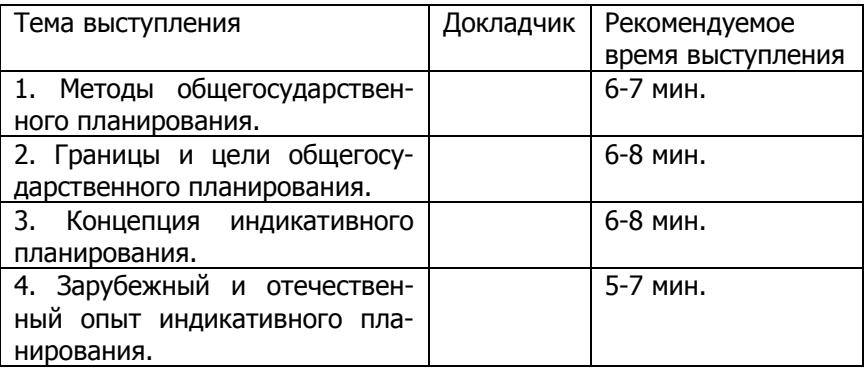

Литература для подготовки к семинарскому занятию №2: [2], [6], [8], [9].

## <span id="page-6-1"></span>**Семинарское занятие №3. Экономическое программирование**

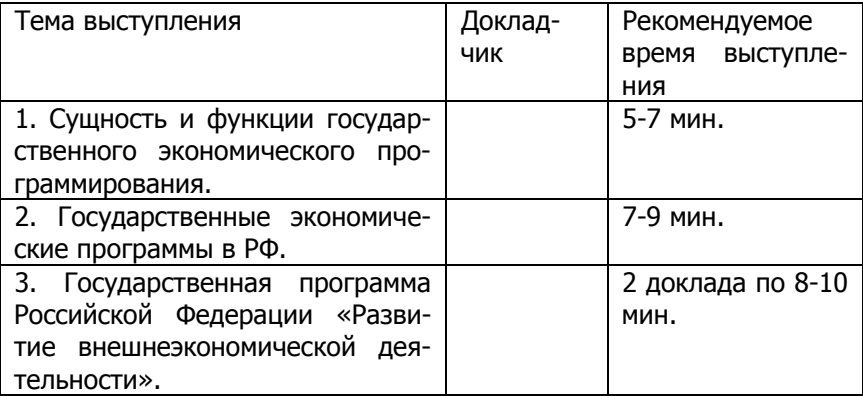

Литература для подготовки к семинарскому занятию №3: [2], [6], [8].

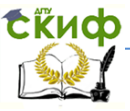

#### Методы и методология СИП

## <span id="page-7-0"></span>**Семинарское занятие №4. Внутрифирменное планирование**

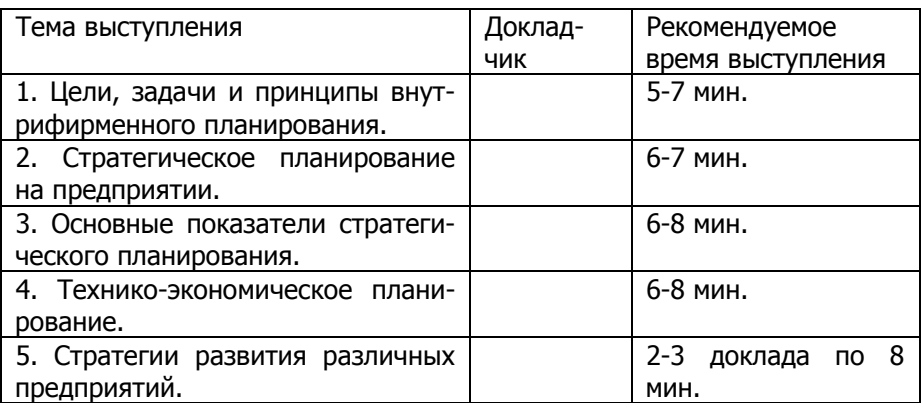

Литература для подготовки к семинарскому занятию №4: [2], [6], [8].

## **Лабораторные занятия №5-6.**

#### <span id="page-7-1"></span>**Выполнение и защита лабораторной работы «Составление стратегического плана предприятия»**

Для выполнения данной лабораторной работы необходимо предварительно изучить рекомендуемую литературу по вопросам стратегического планирования на предприятии. Данную информацию можно получить на лекциях по дисциплине «Методы и методология социально-инновационного прогнозирования», на семинарских занятиях, из рекомендуемой литературы ([2], [6], [8]) и Интернет-источников. Студентам предлагается составить упрощенный стратегический план развития нового бизнеса (предприятия) в любой сфере на их выбор. Задание является творческим, не предусматривает строгих ограничений по выполнению, поэтому четкого примера студентам не предоставляется. Для составления плана рекомендуется использовать приведенную ниже структуру.

## **Стратегический план развития предприятия 1. Стратегический анализ.**

Стратегический анализ предопределяет выбор возможных вариантов стратегии в зависимости от внешней и внутренней сре-

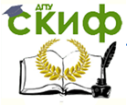

#### Методы и методология СИП

ды предприятия. Результаты проведения анализа влияния факторов внешней и внутренней можно представить в виде SWOTанализа (рисунок 1).

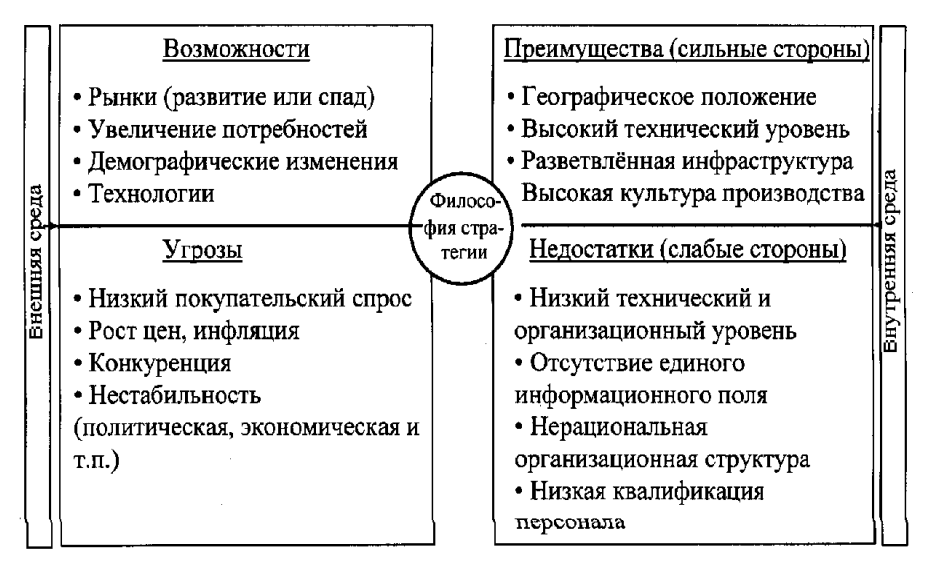

Рис. 1. SWOT-анализ

# **2. Выделение стратегических областей деятельно-**

**сти.**

Каждая стратегическая область деятельности предприятия (или стратегическая зона хозяйствования) должна иметь самостоятельную рыночную задачу, то есть быть ориентирована на определенный рынок. Кроме того, необходимо, чтобы рынок был четко сегментирован по характеру потребностей потребителей.

## **3. Оценка возможностей стратегических позиций.**

На данном этапе делается оценка возможностей стратегических позиций с точки зрения уровня привлекательности, конкурентоспособности на основе рыночных инструментов (матрицы БКГ (рис. 2), модели конкурентных сил Портера (рис. 3) и т.д.).

# **ExHOD**

#### Методы и методология СИП

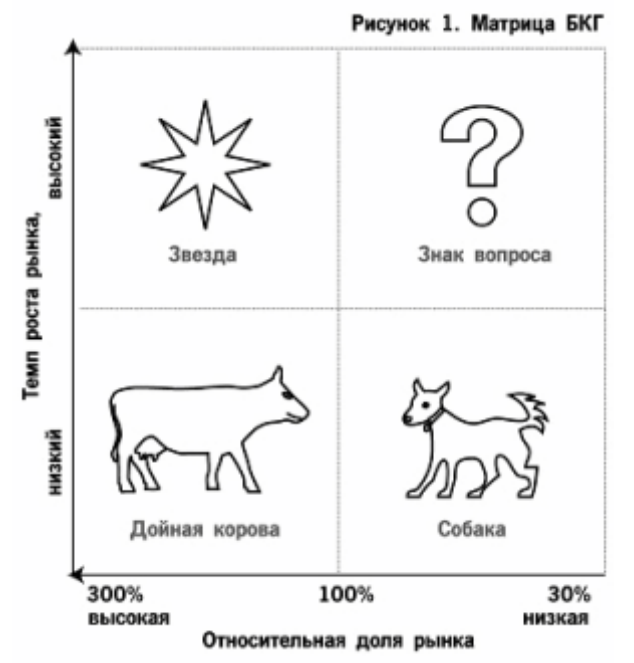

Рис. 2. Матрица БКГ (Бостонской консалтинговой группы)

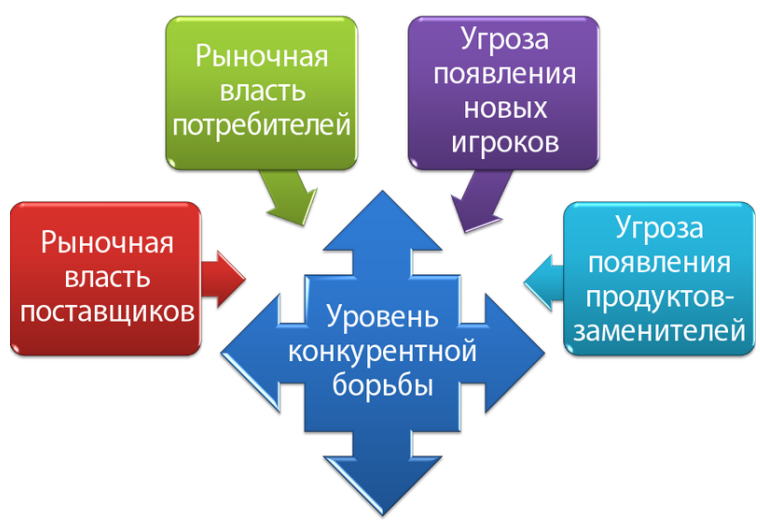

Рис. 3. Модель пяти конкурентных сил Портера

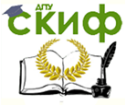

## **4. Выбор бизнес-портфеля.**

На основе проведенного анализа и оценки на данном этапе производится выбор общего бизнес-портфеля товаров и услуг, с которыми будет работать предприятие.

#### **5. Технико-экономическое планирование.**

В общем виде необходимо составить план производства и реализации продукции, план по труду и заработной плате, план по материально-техническому развитию.

## **6. Финансовый план.**

В финансовом плане необходимо рассчитать план доходов и расходов, можно произвести расчет безубыточности и финансовой устойчивости бизнеса, определить срок окупаемости и экономическую эффективность.

Примечание: Защита лабораторной работы «Составление стратегического плана предприятия» проходит в режиме доклада и обсуждения. Студентам необходимо выполнить работу по указанной схеме в письменном или печатном виде и представить ее на защите. Допускается представление работы в виде презентации Microsoft Office PowerPoint.

## **Лабораторные занятия №7-8**

#### <span id="page-10-0"></span>**Выполнение и защита лабораторной работы «Применение методов сетевого планирования»**

Данная лабораторная работа выполняется в соответствии со следующими методическими указаниями: Емельянчик Ю.А., Чаузова Т.С. Применение методов сетевого планирования и управления для сокращения времени технологической подготовки: метод. указания для выполнения лабораторной работы. – Ростов-на-Дону: Издательский центр ДГТУ, 2011. – 14с.

Защита лабораторной работы «Применение методов сетевого планирования» проходит в режиме обсуждения представленного студентами отчета о выполнении лабораторной работы.

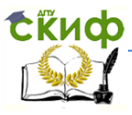

#### <span id="page-11-0"></span>**Семинарское занятие №9. Финансовое планирование**

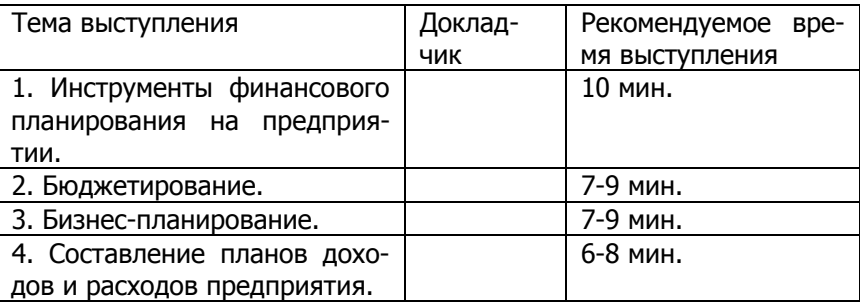

Литература для подготовки к семинарскому занятию №9: [1], [2], [6], [8].

## **Лабораторные занятия №10-11.**

#### <span id="page-11-1"></span>**Выполнение и защита лабораторной работы «Разработка бизнес-плана нового продукта (услуги)»**

Для выполнения данной лабораторной работы необходимо предварительно изучить рекомендуемую литературу по вопросам бизнес-планирования, финансового планирования. Данную информацию можно получить на лекциях по дисциплине «Методы и методология социально-инновационного прогнозирования», на семинарских занятиях, из рекомендуемой литературы ([1], [2], [3], [4], [5], [6]) и Интернет-источников. Студентам необходимо выполнить данную лабораторную работу с помощью приведенных них методических указаний и примера работы, представленного преподавателем. Продукт или услугу для выполнения лабораторной работы студенты могут выбрать самостоятельно.

#### **Бизнес-план организации производства и реализации продукта (услуги)**

#### **Структура бизнес-плана:**

- 1. Резюме.
- 2. Характеристика предлагаемого продукта.
- 3. Исследование и анализ рынка.
- 4. Производственный план.

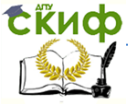

#### Метолы и метолология СИП

- 5. План по комплексу инженерного маркетинга.
- 6. Потенциальные риски.
- 7. Финансовый план.

## 1. Резюме

Резюме - это сжатый обзор о предлагаемом продукте (новом или модернизируемом) и тех целях, которые ставит перед собой студент, предлагая то или иное техническое решение, то есть это - предельно сокращенная версия самого бизнес-плана.

В данном разделе должны быть освещены следующие ключевые моменты:

1. в чем заключаются предлагаемые решения;

2. на кого направлена конечная (модернизированная) продукция (потребители);

3. основные преимущества и уникальность предлагаемых технических решений:

4. CVMMa необходимых капиталовложений и срок их погашения:

5. основные финансовые результаты по проекту (объем безубыточности, запас финансовой прочности, коэффициент запаса финансовой прочности);

6. прогнозируемая эффективность проекта (капитализация прибыли).

Резюме составляется после завершения работы над остальными разделами бизнес-плана и содержит четкое представление о предлагаемом проекте.

#### 2. Характеристика предлагаемого продукта

B данном разделе целесообразно привести краткое предлагаемого продукта (нового описание или модернизируемого) и его особенности (уникальность, отличие от существующих продуктов, ценность для потребителя). Для рассмотрения предлагаемого продукта с ориентацией на потребителя необходимо разработать структурно-логическую рамку проекта, то есть его маркетинговую модель.

Такая маркетинговая модель может включать следующие элементы:

замысли» характеризует – ПРОДУКТ «п $\alpha$ цель решения, направленного предлагаемого технического на изменение конструкции, улучшение качественных параметров, расширение функциональных особенностей, применение

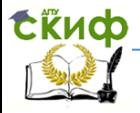

новых материалов, комплектующих, снижение массы, решение задач промышленного дизайна, послепродажного обслуживания и пр. Это основная выгода, которую может получить потребитель;

 $\ll B$ реальном исполнении» – ПРОДУКТ это та материализованная форма, в которую воплощается замысел разработчика, то есть то, что в конечном итоге предлагается потребителю;

- «область применения» - указывается возможность использования продукта в тех или иных организациях, сферах и областях:

– «инновационный **УДОВень** и/или инновационный потенциал» - патенты, лицензии, «ноу-хау» и т.д.;

- «сопровождение» - обновление, гибкое приспособление к меняющимся условиям рынка и пр.:

- «конкуренция» имеющиеся конкуренты, принципиальное отличие от них, выход на отечественные и зарубежные рынки;

- «применение информационных технологий и систем» использование программных средств (язык программирования, операционная система, геоинформационные системы и пр.);

проектировании (модернизации) – «применение При продукта расчетных методов» - применяемые методы расчета предлагаемых или заменяемых комплектующих, деталей и пр.:

- «преимущества у разработчика - повышение имиджа разработчика, возможное получение прибыли при размещении документации на предлагаемый прибор на сайте разработчика, кафедры, ДГТУ и прочих сайтах на рынке научно-технических нововведений в части интеллектуальной продукции и пр.;

– «преимущества V производителя» получение документации на конкурентоспособный продукт, возможность производства данного продукта, расширение рынка, возможное увеличение прибыли и пр.;

– *«преимущества у потребителя»* – невысокая цена, функций продукта, расширение улучшение качественных параметров, снижение затрат в эксплуатации и пр.

Представленная модель может быть расширена или сокращена в зависимости от особенностей предлагаемого продукта или технического решения студентов.

Маркетинговая модель продукта позволяет оценить его полезность, что дает возможность:

его целесообразность;  $-$  ВЫЯВИТЬ

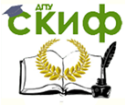

#### Методы и методология СИП

определить объект возможного производства;

 уточнить направления и преимущества использования продукта;

правильно провести экономическое обоснование.

## **3. Исследование и анализ рынка**

В рамках данного раздела нужно провести гипотетическое исследование рынка и определить:

- 1. основные рыночные сегменты;
- 2. размеры потенциальных рынков;
- 3. состояние спроса и его прогноз.

По итогам освещения данных вопросов рекомендуется составить соответствующую таблицу ориентировочной сегментации потенциальных потребителей (таблица 1).

## **Таблица 1**

Ориентировочная сегментация рынка

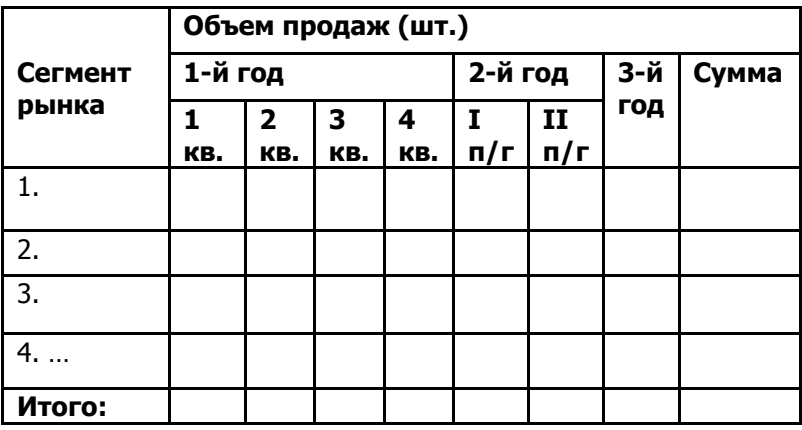

## **4. Производственный план**

Производственный план рекомендуется начать с определения потребности в материалах, комплектующих, а также в персонале и оплате труда (таблицы 2 и 3).

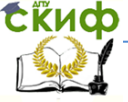

## **Таблица 2**

Потребность в комплектующих в расчете на один экземпляр

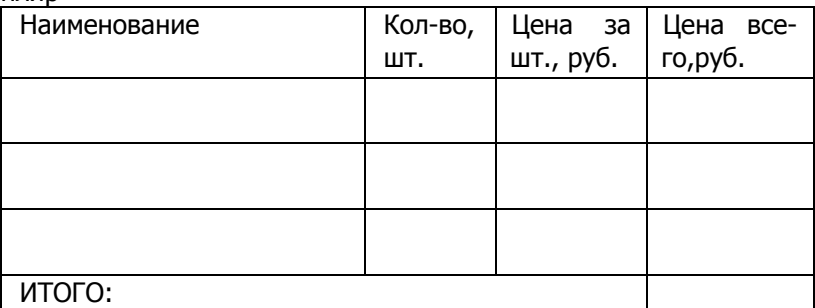

## **Таблица 3**

Потребность в персонале и оплате труда

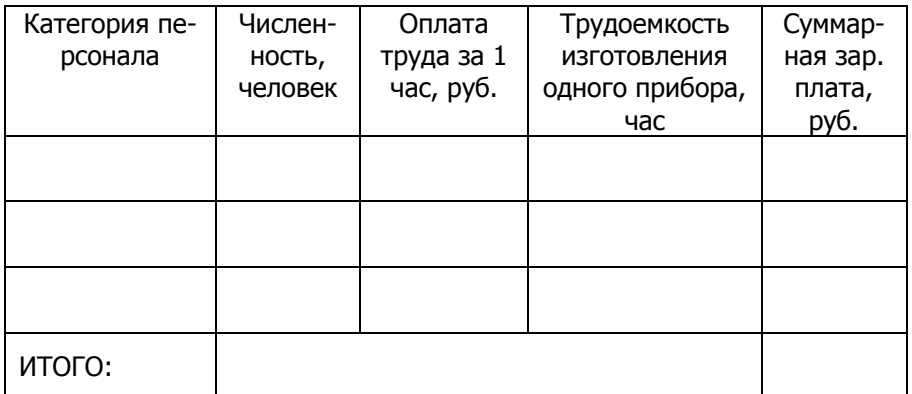

Укрупненно калькуляция себестоимости одного продукта производится в соответствии с таблицей 4.

#### **Таблица 4**

Калькуляция себестоимости единицы продукции

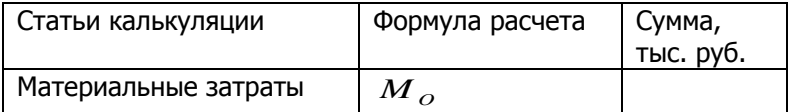

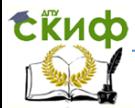

#### Метолы и метолология СИП

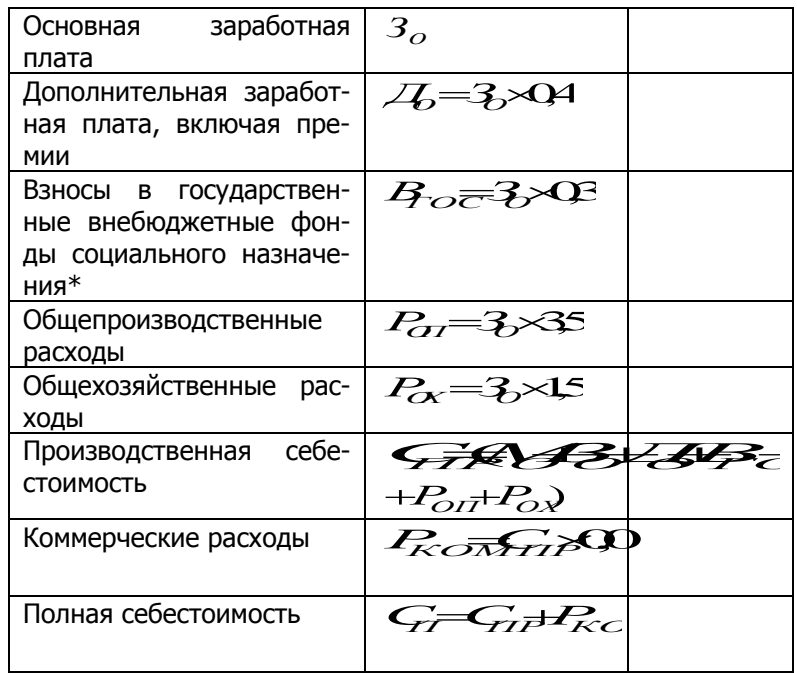

\* Выплаты в государственные внебюджетные фонды социального назначения с 2012 г. осуществляются следующим образом: в ПФР (на обязательное пенсионное страхование) - 22 %; в ФСС РФ (на обязательное социальное страхование на случай временной нетрудоспособности и в связи с материнством) - 2,9 %; в ФФОМС и ТФОМ (на обязательное медицинское страхование) - $5.1 \%$ .

Далее для определения цены рассчитывается плановая прибыль. Для расчета прибыли необходимо определить уровень рентабельности предлагаемого продукта, значение которой обычно находится в пределах 15-40%. Прибыль определяется по следующей формуле:

$$
I \cancel{+} G_{\!I} \times \frac{P}{10} \qquad (1)
$$

Оптовая цена рассчитывается по формуле:

$$
L_0 = C_1 + L \qquad (2)
$$

Цена продажи определяется по формуле:

 $L_{\nu}$   $L_{\nu}$   $(3)$ 

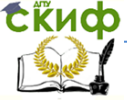

#### где:

НДС – налог на добавленную стоимость, НДС=18%, 10% или 0% от $H_o$  . *Ц<sup>О</sup>* .

В ходе расчетов необходимо отразить затраты на производство и реализацию продукта в калькуляционном разрезе (таблица 5).

## **Таблица 5**

Смета затрат на производство и реализацию продукта в калькуляционном разрезе, тыс. руб.

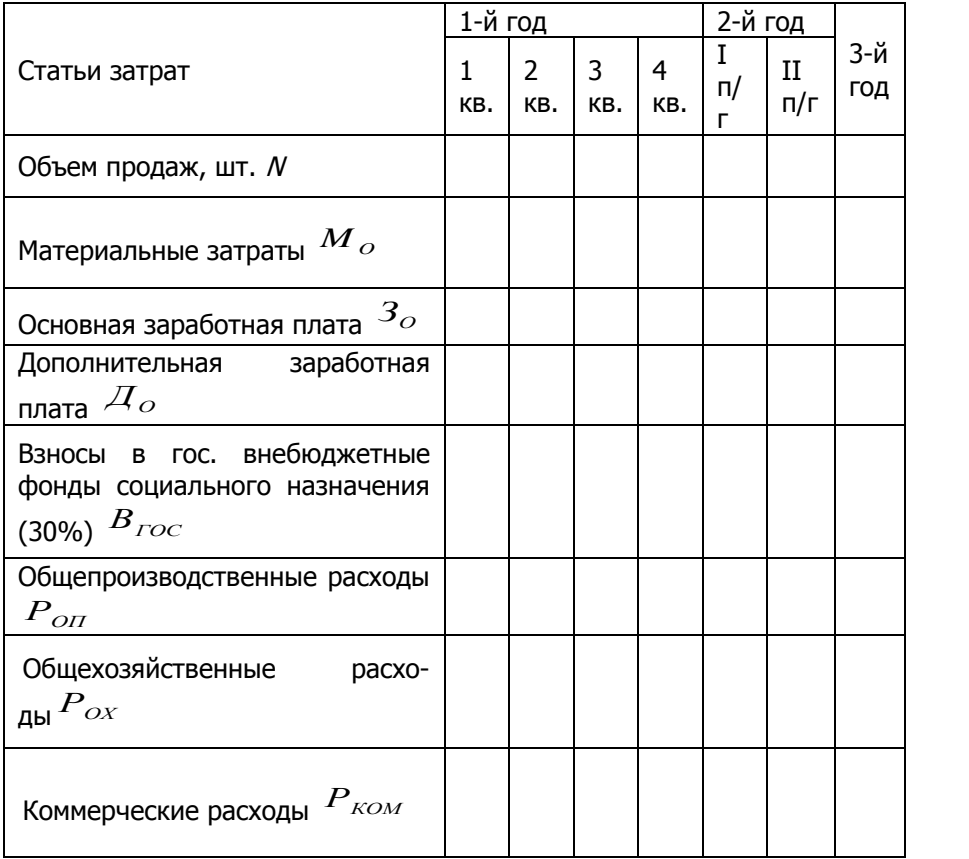

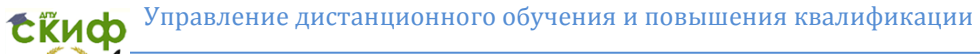

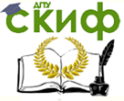

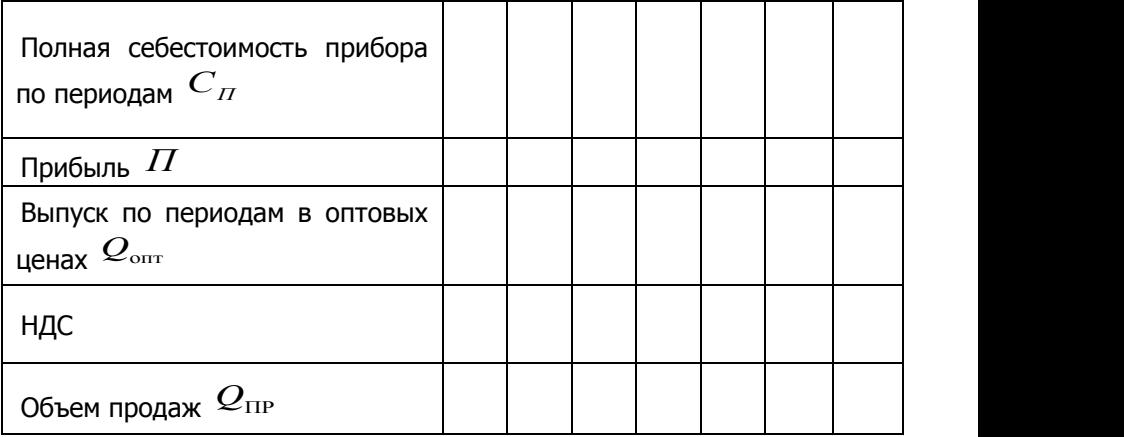

Размеры необходимых капитальных вложений сводятся в таблицу 6.

## **Таблица 6**

Сумма капитальных вложений, тыс. руб.

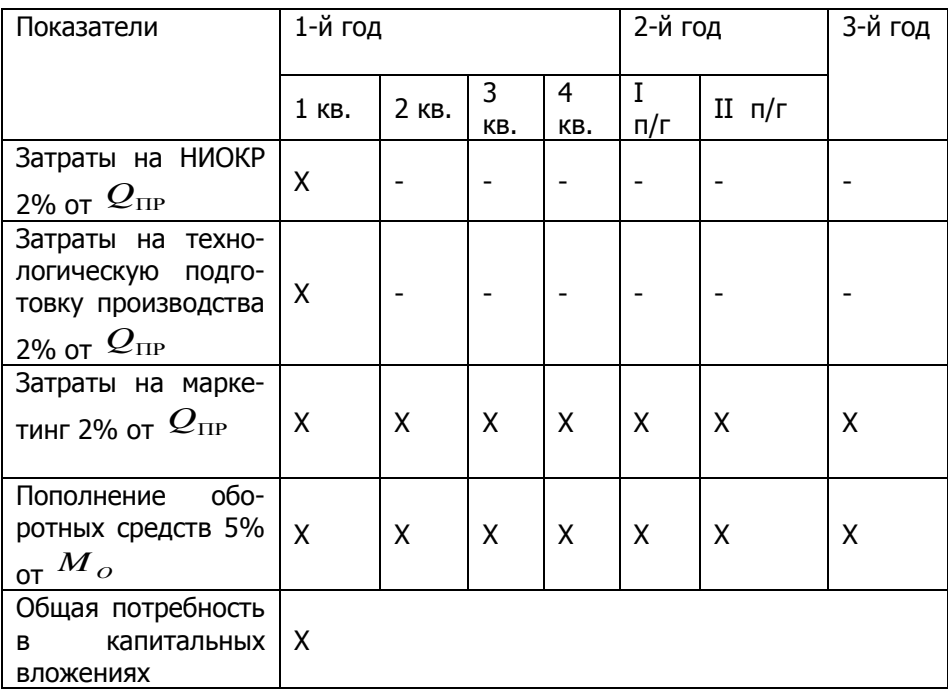

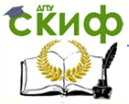

В результате расчета указывается общая потребность в капитальных вложениях.

#### **5. План по комплексу инженерного маркетинга**

План маркетинга следует составлять по комплексу инженерного маркетинга 9Р, который предусматривает инженерные решения в рамках девяти маркетинговых элементов:

1, 2. People, product – ориентация на потребителя, продукт (учет пожеланий потребителя и создание добавленной ценности для них). В данном пункте необходимо указать соответствующие инженерные решения, позволяющие удовлетворить потребителя.

3. Production – способ изготовления (модернизации) продукта. Здесь нужно указать гипотетически возможного изготовителя (предприятия) и особенности производства продукта.

4. Price – цена нового (модернизированного) продукта. В рамках данного элемента указывается возможность снижения затрат на изготовление продукта с помощью соответствующих инженерных решений, в частности:

 снижения затрат на материалы, в том числе комплектующие;

 возможной замены зарубежной комплектации на отечественную;

 снижения трудоемкости изготовления продукта за счет использования прогрессивных технологий, изменения конструкции и пр.;

 снижения затрат на организацию производства, в том числе на модернизацию продукта на базе существующего предприятия и пр.

5, 6. Promotion, place – продвижение, место продажи. В данном разделе необходимо указать соответствующие инженерные решения по продвижению продукта:

 инженерные решения, связанные с онлайн возможностями;

 инженерные решения, связанные с разработкой и организацией работы специальных сайтов (разработки кафедры, ДГТУ для выхода на рынок научно-технических нововведений в части интеллектуальной продукции) и пр.

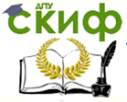

7. Provider – доступ к ресурсам Интернет и другим базам данных. Указывается использование сетевых ресурсов и баз данных для разработки лучших предложений, более конкурентоспособных продуктов, создания сайта и пр.

8. Processing - применение информационных технологий и систем в маркетинге. Указываются:

- используемые информационные технологии и системы при разработке технических решений;

- применяемые программные продукты и программная поддержка потребителя.

#### 6. Потенциальные риски

В ходе реализации проекта можно столкнуться с различными видами рисков: политическими, финансовыми, рыночными, коммерческими, производственными, профессиональными, инновационными и пр.

С целью идентификации и анализа рисков проекта можно использовать анализ сценариев проекта.

В анализе сценариев обычно рассматриваются три варианта реализации проекта: наиболее плохой, наиболее вероятный и наилучший. Затем по каждому варианту определяется прибыль и сравнивается с наиболее вероятным (пример представлен в таблице 7).

## Таблица 7

Информация для проведения анализа сценариев (пример)

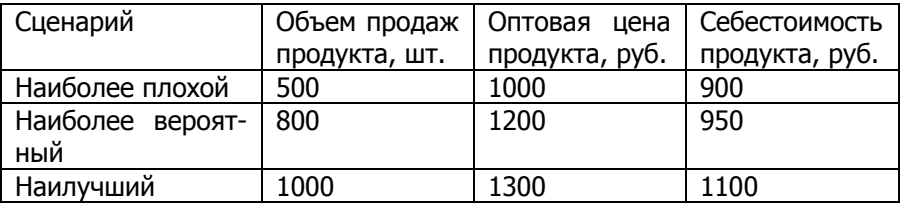

Используя данные таблицы 7 необходимо составить отчет о прибылях и убытках по вариантам (пример представлен в таблице  $8).$ 

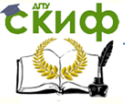

Методы и методология СИП

## **Таблица 8**

Отчет о прибылях и убытках по сценариям, руб. (пример)

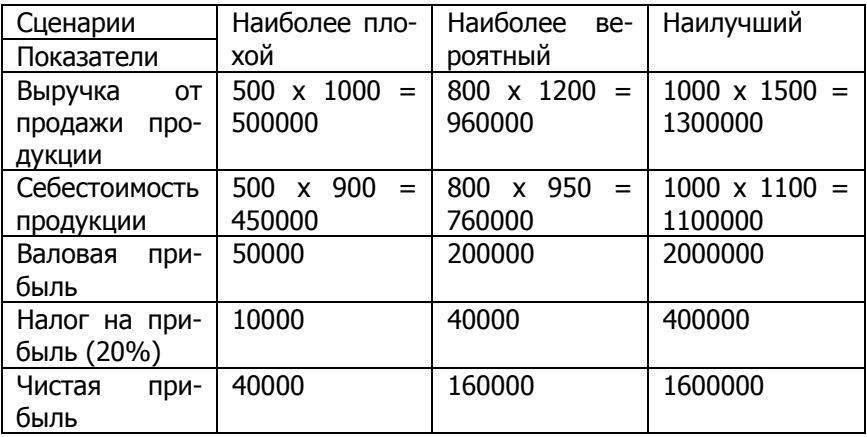

После определения прибыли по каждому сценарию назначается гипотетическая вероятность наступления каждого сценария и определяется математическое ожидание реализации проекта (пример представлен в таблице 9).

## **Таблица 9**

Расчет ожидаемой прибыли (пример)

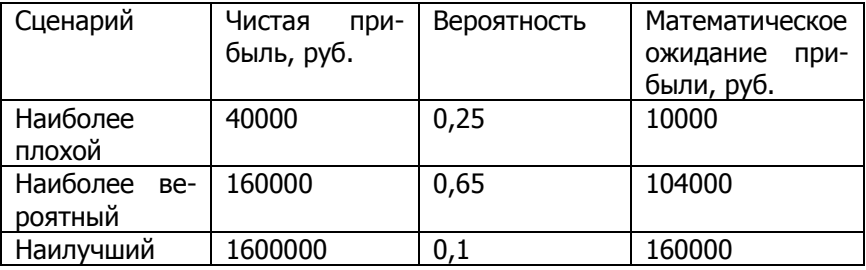

В заключение делается вывод об ожидаемой прибыли от реализации проекта с учетом рассмотренных сценариев. В показанном примере из таблицы 9 видно, что при любом из рассмотренных сценариев производство и реализация предлагаемого продукта принесет предприятию чистую прибыль, вероятности убытков выявлено не было. Самыми перспективными вариантами

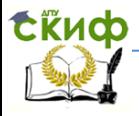

#### Методы и методология СИП

являются наиболее вероятный с ожидаемой прибылью 104000 руб. и наилучший с ожидаемой прибылью 160000 руб.

#### 7. Финансовый план

В заключительном разделе бизнес-плана - финансовом плане - необходимо провести обоснование экономической эффективности затрат, произведенных в связи с разработкой и реализацией предлагаемых в проекте технических решений. Сначала рассчитываются и сводятся в таблицу 10 доходы и затраты по проекту.

#### Таблица 10

Доходы и затраты по проекту, тыс. руб.

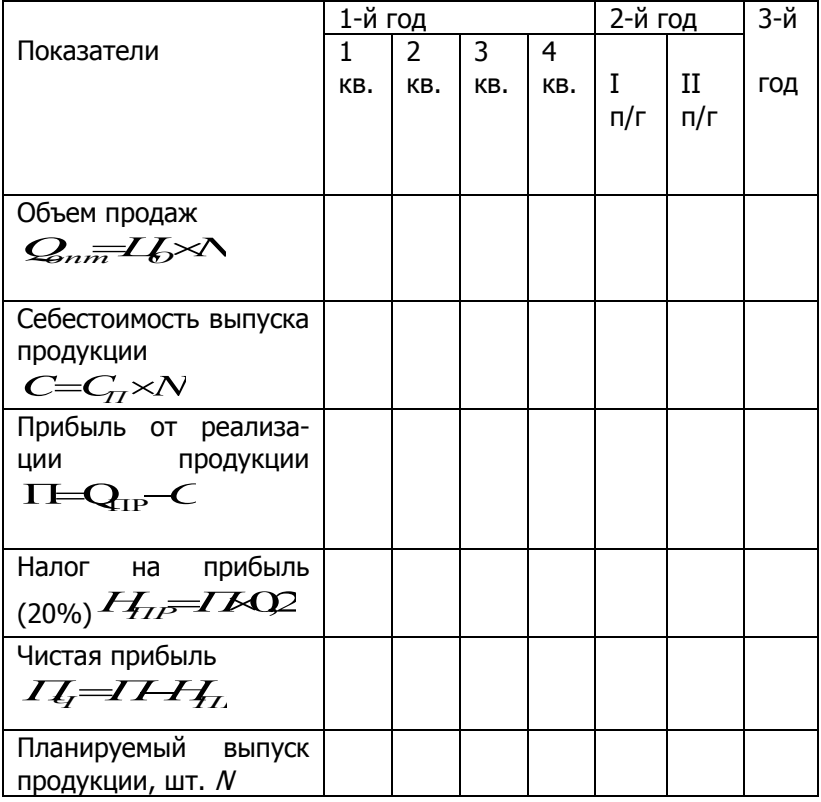

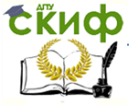

Далее в таблице 11 представляется расчет возможности погашения капитальных вложений.

## Таблица 11

Расчет возможности погашения капитальных вложений, тыс. руб.

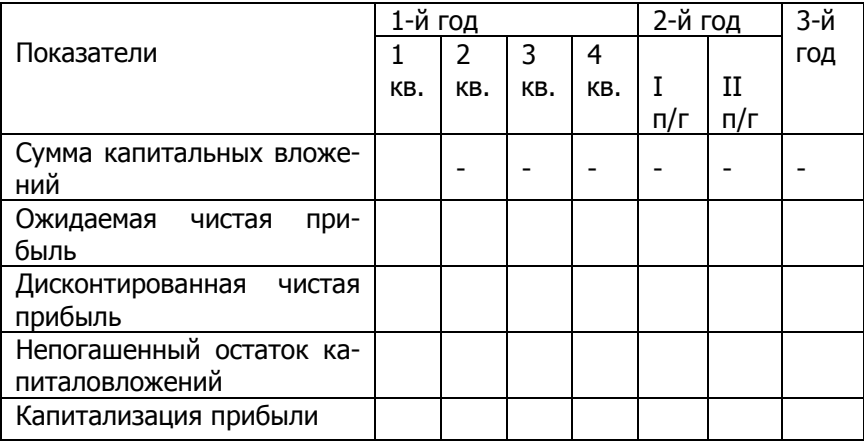

Для расчета дисконтированной чистой прибыли используется коэффициент дисконтирования, определяемый по формуле:

$$
K_{\!\mathcal{I}} = \frac{1}{(1+\!E\!)^{r}},\tag{5}
$$

где:

 $E$  - ставка дисконтирования, учитывающая инфляцию и условия неопределенности (8-15%);

 $t$  - периоды (года).

После расчета необходимо сделать вывод о том, в какой период ожидается возврат капитальных вложений по проекту.

Затем производится расчет безубыточности и запаса финансовой прочности проекта на первый и последний рассматриваемые годы его реализации.

Для определения объема безубыточности проекта рассчитываются постоянные и переменные затраты.

К переменным затратам (V) условно можно отнести затраты

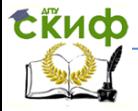

на сырье и материалы, покупные изделия, топливо и энергию, основную заработную плату, взносы в государственные внебюджетные фонды:

$$
V = N \mathcal{L} + \mathcal{L} + B_{\mathcal{L}} \tag{6}
$$

К постоянным затратам (W) условно можно отнести общепроизводственные, общехозяйственные и коммерческие расходы:

$$
W = P_{\mathcal{O},\mathcal{P}} + P_{\mathcal{O},\mathcal{R}} + P_{\mathcal{K},\mathcal{C}} \tag{7}
$$

Расчет объема безубыточности (порога рентабельности) производится по следующей формуле:

soputica no следyougeu popwyne:

\n
$$
W \longrightarrow \overline{O_{11} + S_{22}} \longrightarrow (8)
$$

где kпер – удельный вес переменных затрат в объеме продаж.

$$
\mathbf{A}^{\mathbf{a} \mathbf{w} \cdot \mathbf{w}}
$$

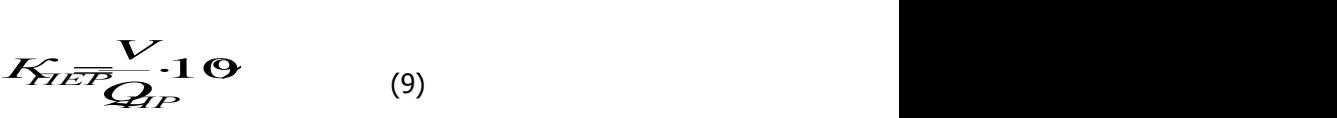

Объем безубыточности (в натуральном измерении) вычисляется по следующей формуле:

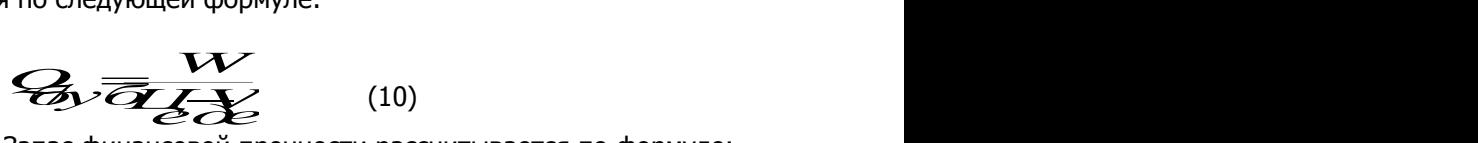

Запас финансовой прочности рассчитывается по формуле:

$$
3\overline{44B}
$$
 (11)

Коэффициент запаса финансовой прочности КзФП определяется отношением величины запаса финансовой прочности к объему продаж. Он характеризует степень финансовой устойчивости, рекомендуемая нижняя граница – 30% к объему продаж:

$$
K_{\text{off}} \frac{3 \Phi_1}{Q_P} \left(12\right) \tag{12}
$$

Результаты расчетов сводятся в таблицу 12.

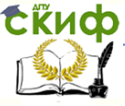

#### Методы и методология СИП

## **Таблица 12**

Основные показатели расчета безубыточности проекта

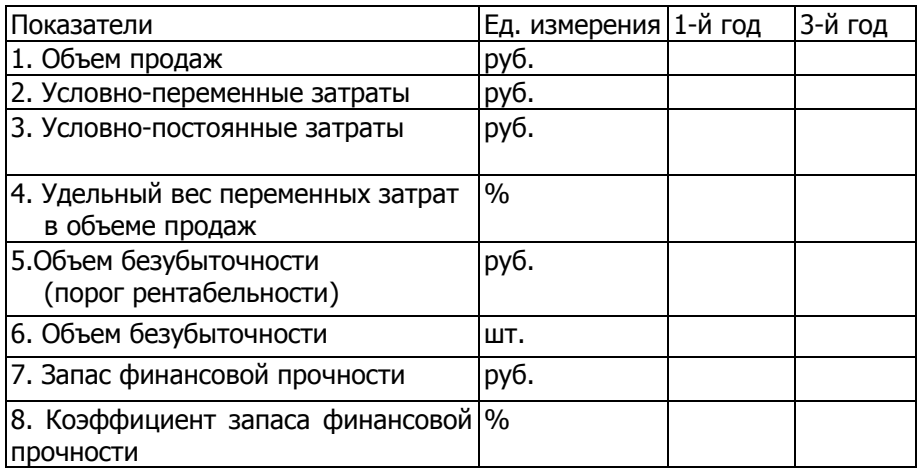

#### Пример графика безубыточности представлен на рисунке 4.

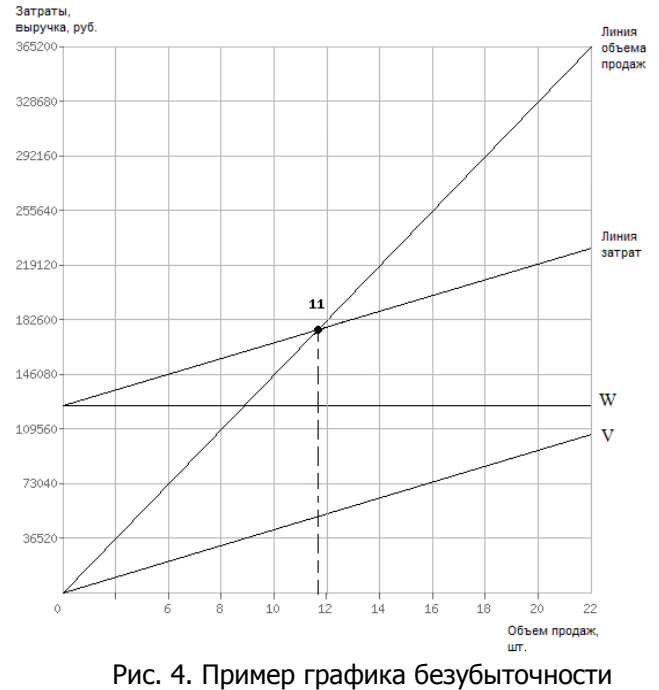

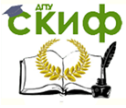

На основе расчета объемов безубыточности и запаса финансовой прочности необходимо сделать вывод о финансовой устойчивости проекта и обоснованности его реализации.

## <span id="page-26-0"></span>**Семинарское занятие №12а. Планирование организационной культуры**

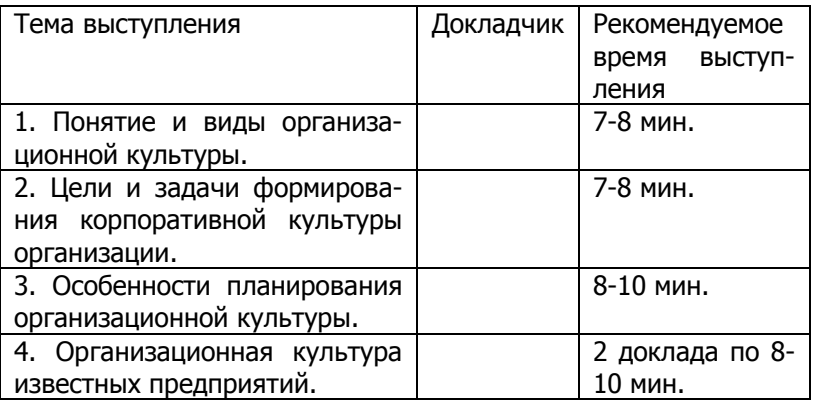

Литература для подготовки к занятию №12а: [2], [6], [8].

## <span id="page-26-1"></span>**Семинарское занятие №12б. Планирование внешнеэкономической деятельности**

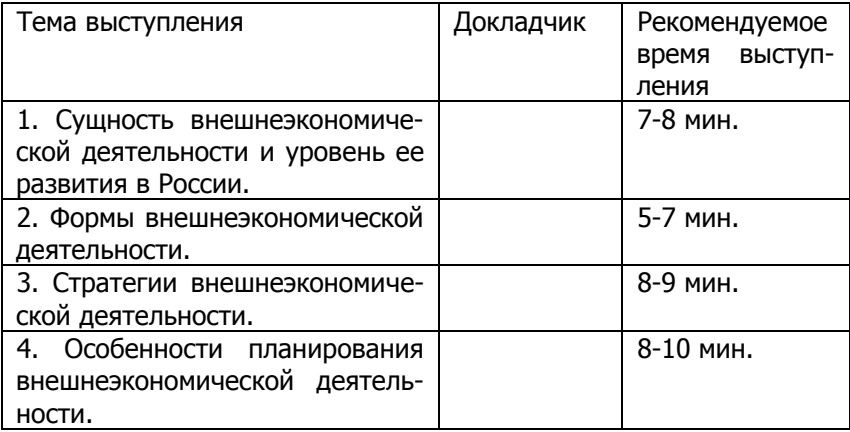

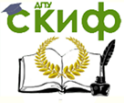

Литература для подготовки к занятию №12б: [2], [6], [8].

## <span id="page-27-0"></span>**Семинарское занятие №13а. Планирование маркетинга инноваций**

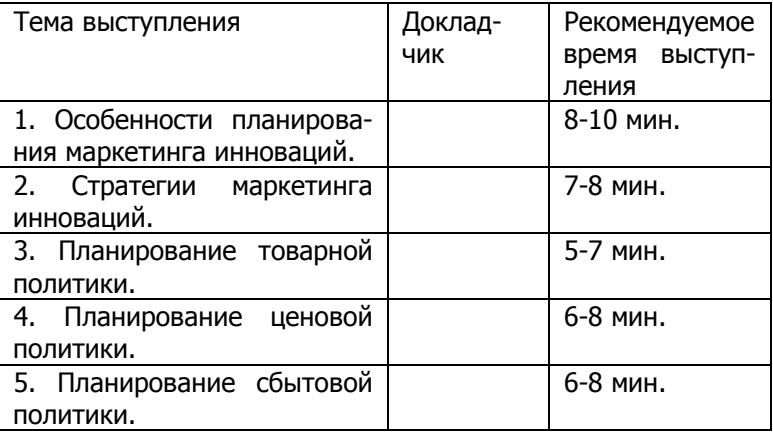

Литература для подготовки к занятию №13а: [2], [6], [8].

## <span id="page-27-1"></span>**Практическое занятие №13б. Решение задач по определению безубыточности и финансовой прочности проектов**

Варианты задания по определению безубыточности и финансовой устойчивости проекта представлены в приложении 2 к настоящим методическим указаниям. Для решения задач рекомендуется пользоваться литературными источниками [3], [4], [5], [7]. Ниже приведен пример выполнения и оформления задачи.

#### **Задача.**

Определите объем безубыточности и коэффициент запаса финансовой прочности проекта в 2015 году, нарисуйте график

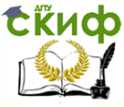

безубыточности на 2015 год. Исходные данные представлены в таблице ниже. Цена единицы продукта – 1065 т.р., переменные затраты на единицу продукции – 615 т.р.

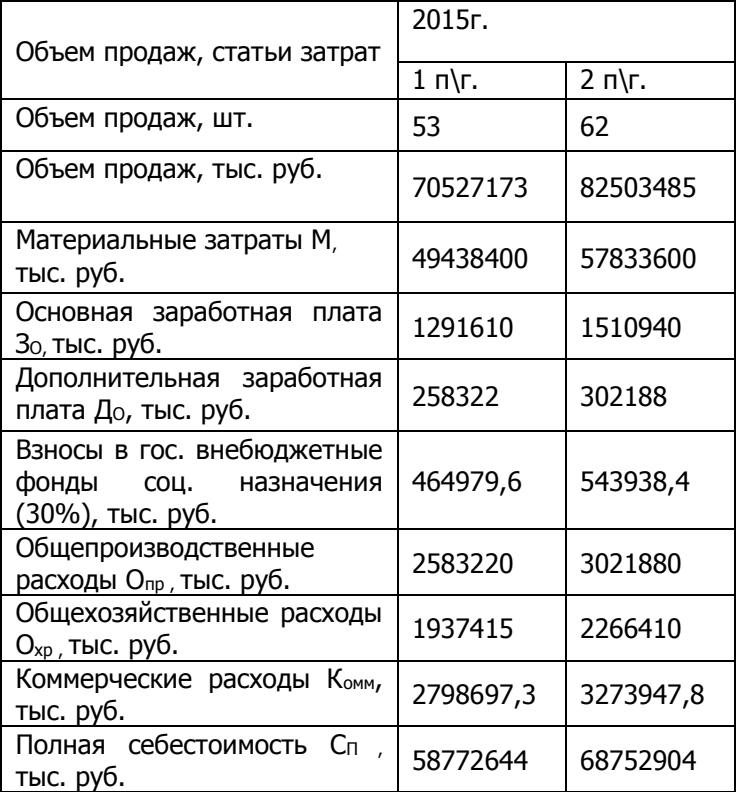

#### **Решение:**

Для определения объема безубыточности рассчитываются фиксированные (постоянные) и переменные затраты.

Переменные затраты (V) в расчете на год определяют прямым счетом, к ним условно можно отнести: материальные затраты, заработную плату, социальные взносы.

 $V = M3 \cdot C = 111083468 \text{ py6}.$ 

Постоянные затраты (W) определяют в целом на объем

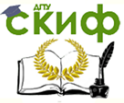

выпуска продукции за расчетный период. К постоянным затратам условно относятся: общепроизводственные, общехозяйственные и коммерческие расходы.

рческие расходы.<br>
<del>У ОСР *ХЕР ЖУР* —</del> 15881570,15 руб.

Расчет объема безубыточности производится по следующей формуле:

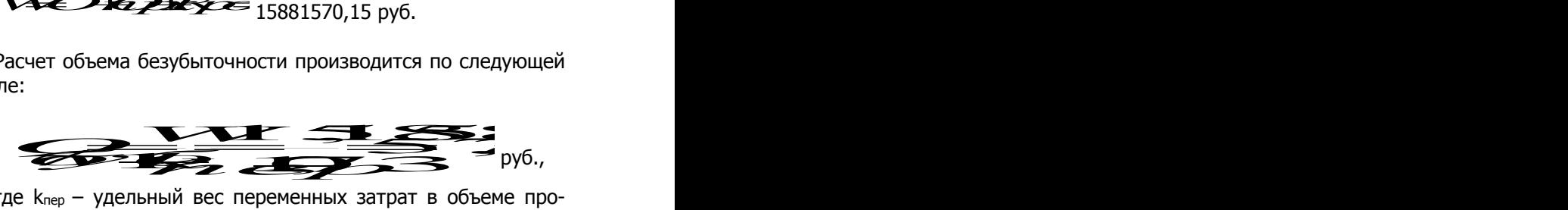

где k<sub>nep</sub> – удельный вес переменных затрат в объеме про-<br> **VICES S** - Research C даж. 100%  $\frac{3}{100}$  Bec переменных затрат в объеме про-<br> $\frac{3}{100}$  Bec nepewer has a strategy of the strategy of the strategy of the strategy of the strategy of the strategy of the strategy of the strategy of the strategy of the еменных затрат в объеме про-<br> $\overline{a}$   $\overline{a}$   $\over$ 

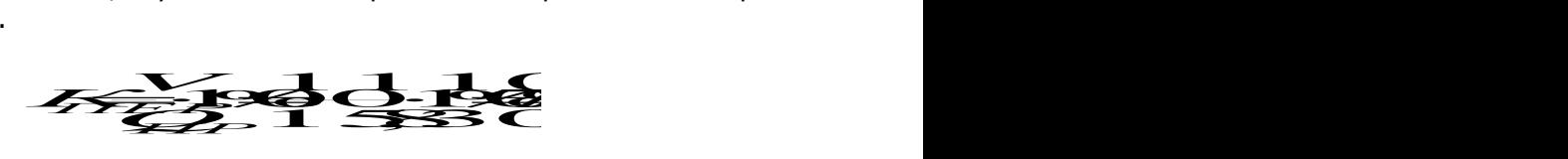

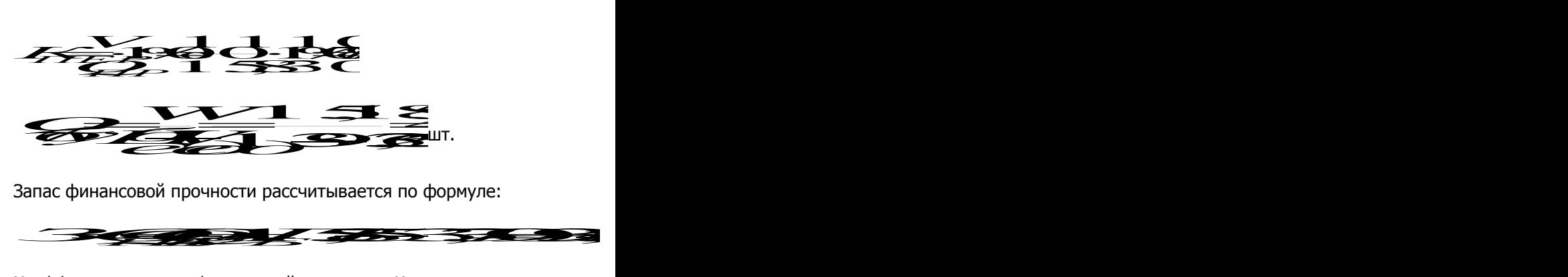

Запас финансовой прочности рассчитывается по формуле:

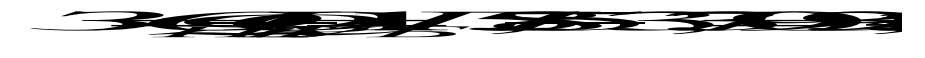

руб.

Коэффициент запаса финансовой прочности КзФП определяется отношением величины запаса финансовой прочности к объ-<br>ему продаж. Он характеризует степень финансовой устойчивости,<br>рекомендуемая нижняя граница – 30% к объему продаж: рекомендуемая нижняя граница – 30% к объему продаж: иент запаса финансовой прочности кзин определя-<br>ем величины запаса финансовой прочности к объ-<br>1 карактеризует степень финансовой устойчивости,<br>1 нижняя граница – 30% к объему продаж: пичины запаса финансовой прочности к объ-<br>ктеризует степень финансовой устойчивости,<br>яя граница – 30% к объему продаж: Hancoson прочности кзын определя-<br>Inaca финансовой прочности к объ-<br>a – 30% к объему продаж: 100%62,14%

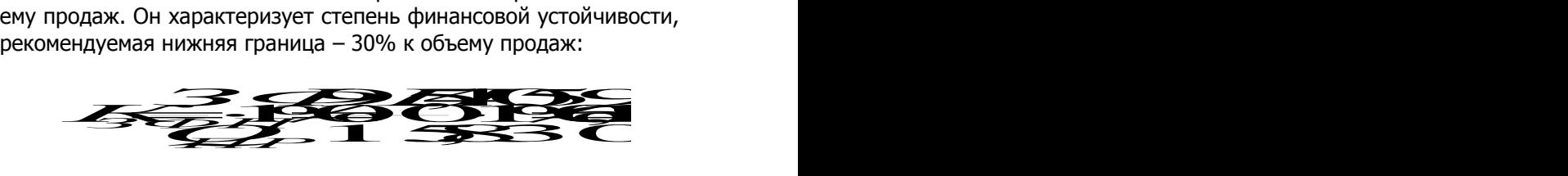

График безубыточности на 2015 год приведен на рисунке 5.

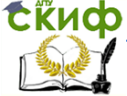

#### Методы и методология СИП

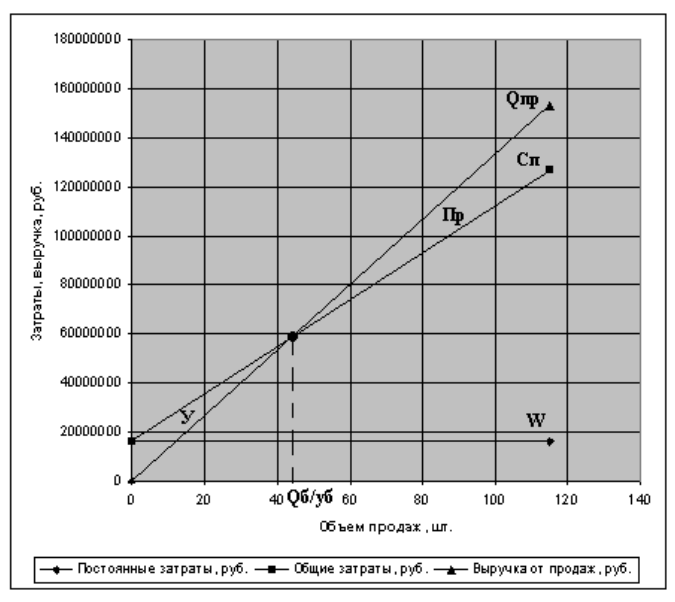

Рисунок 5. График безубыточности на 2015 год

Ответ: Объем безубыточности (порог рентабельности) в 2015 году составляет 57938735,33 руб. (44 шт.); коэффициент запаса финансовой прочности равен 62,14% при нормативе 30%, что свидетельствует о достаточной финансовой устойчивости проекта.

## <span id="page-30-0"></span>**Лабораторно-практическое занятие №14. Решение задач по дисконтированию**

Далее представлены типовые задачи по дисконтированию. Пример решения задачи приведен в приложении 1 к данным методическим указаниям. Для решения задач рекомендуется пользоваться литературными источниками [3], [4], [5], [7].

#### Задача 1

На основании исходных данных, представленных в таблице, определить соотношение выручки и затрат (BCR) для проекта, рассчитанного на 4 года при ставке дисконтирования 0,1. Сделать выводы об эффективности проекта.

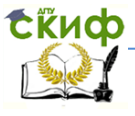

#### Исходные данные

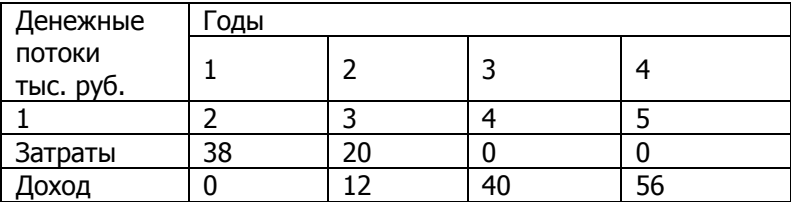

#### Задача 2

Определите чистую дисконтированную стоимость проекта (NPV), если проект рассчитан на 5 лет при прогнозном коэффициенте дисконтирования – 0,9. Затраты и доход по годам представлены в таблице.

Денежные потоки на предприятии

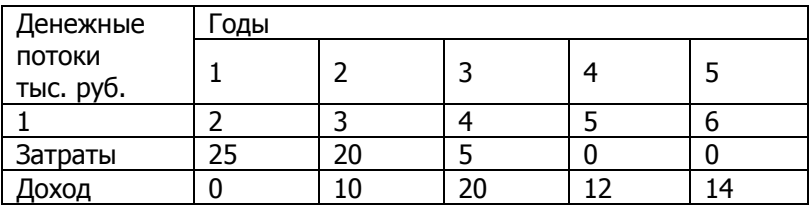

#### Задача 3

Рассчитайте возможность погашения капитальных вложений по проекту. Учтите при расчете уровень инфляции 10%.

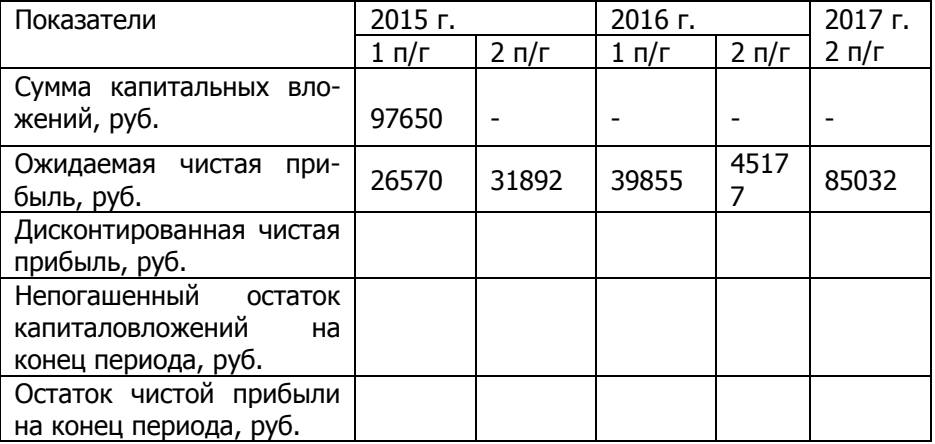

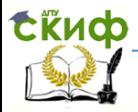

## <span id="page-32-0"></span>**СПИСОК РЕКОМЕНДУЕМОЙ ЛИТЕРАТУРЫ**

## **Основная литература**

<span id="page-32-1"></span>1. Любанова Т.П., Мясоедова Л.В., Олейникова Ю.А. и др. Сборник бизнес-планов. Методика и примеры: предпринимательская деятельность, экономическое обоснование инженерных решений в курсовом, дипломном проектировании, диссертационных работах: Учебное и научно-практическое пособие/Под ред. Л.В. Мясоедовой.-М.: ИКЦ «МарТ»; Ростов н/Д: Издательский центр «МарТ», 2008.-408с.

2. Любанова Т.П., Мясоедова Л.В., Олейникова Ю.А. Стратегическое планирование на предприятии: Учебное пособие для вузов.- 2-е изд., перераб. и доп.-Рекомендовано Минобразования РФ в качестве учебного пособия. М.: ИКЦ «МарТ», 2005.- 400с.

3. Хащин С.М., Зозуля Д.М., Сафронов А.Е. Управление инновационными проектами. - Ростов н/Д: Издательский центр ДГТУ, 2013.

4. Хащин С.М., Сафронов А.Е., Лисицин В.Г. Управление проектами. Учебное пособие. - Ростов-на-Дону: Изд. Центр ДГТУ, 2011.

5. Хащин С.М. Экономическая оценка инвестиций в условиях рынка. - Ростов н/Д: Издательский центр ДГТУ, 2012.

6. Курганская Н.И. Планирование и анализ производственной деятельности предприятия. - Ростов-на-Дону: Изд. Центр ДГТУ, 2007.

## **Дополнительная литература**

<span id="page-32-2"></span>7. Зозуля Д.М., Хащин С.М., Сафронов А.Е. Экономический анализ и оценка инвестиционных проектов. - Ростов н/Д: Издательский центр ДГТУ, 2013.

8. Басовский Л.Е. Прогнозирование и планирование в условиях рынка. – М.: Инфра-М, 2006.

<span id="page-32-3"></span>9. Левинталь А.Б. Индикативное планирование и проведение региональной политики. – М.: Финансы и статистика, 2007.

#### **Интернет-источники:**

10[.http://www.ras.ru/](http://www.ras.ru/) - Официальный сайт Российской Академии Наук.

11[.http://old.mon.gov.ru/](http://old.mon.gov.ru/) – Официальный сайт Министерства

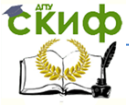

#### Методы и методология СИП

образования и науки РФ.

12[.http://www.economy.gov.ru/minec/main](http://www.economy.gov.ru/minec/main) - Официальный сайт Министерства экономического развития РФ.

13[.http://innoros.ru/news/](http://innoros.ru/news/) - сайт Агентства по инновациям и развитию АИР.

14[.http://www.strf.ru/material.aspx?CatalogId=368](http://www.strf.ru/material.aspx?CatalogId=368) - Электронное издание «Наука и технологии России».

15[.http://www.teo.ru/pubication.htm](http://www.teo.ru/pubication.htm) – Статьи по бизнеспланированию.

16[.http://www.ubo.ru/articles/](http://www.ubo.ru/articles/) – Анатилика, статьи по вопросам стратегического менеджмента, бизнес-планирования, тайм-менеджмента и т.д..

[17.http://www.funansust.ru/financemainmenu/finansovoe](http://www.funansust.ru/financemainmenu/finansovoe-planirovanie-i-prognozirovanie)[planirovanie-i-prognozirovanie](http://www.funansust.ru/financemainmenu/finansovoe-planirovanie-i-prognozirovanie) – Статьи по финансовому

планированию и прогнозированию. 18[.http://www.aup.ru](http://www.aup.ru/) – Библиотека книг, статей, учебной литературы по экономике, менеджменту, планированию и прогнозированию.

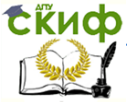

## **ПРИЛОЖЕНИЕ 1**

#### **Пример решения задачи по дисконтированию**

<span id="page-34-0"></span>Задача. На основании исходных данных, представленных в таблице, определить соотношение выручки и затрат (BCR) для проекта, рассчитанного на 4 года при ставке дисконтирования 0,3. Сделать выводы об эффективности проекта.

#### Исходные данные

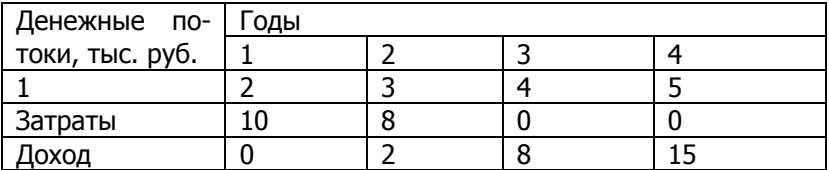

Решение:

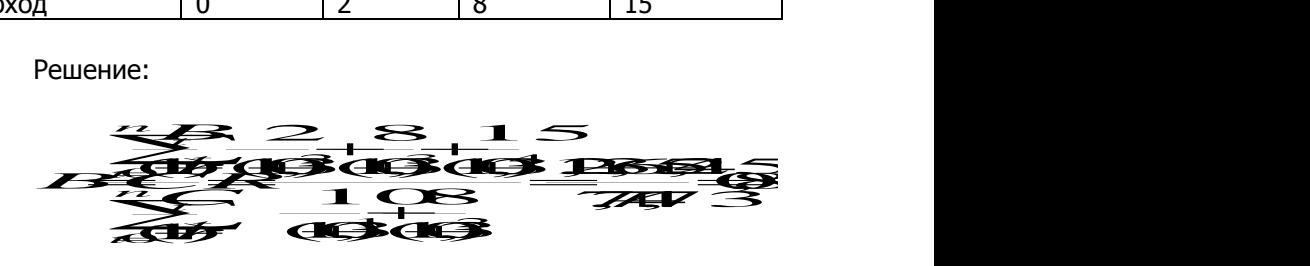

Вывод: так как BCR<1, то проект не эффективен и его не следует рекомендовать к дальнейшему применению.

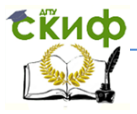

Методы и методология СИП

## **ПРИЛОЖЕНИЕ 2**

#### <span id="page-35-0"></span>**Варианты задания по определению безубыточности проекта**

#### Вариант 1

Определите объем безубыточности и коэффициент запаса финансовой прочности проекта в 2015 году, нарисуйте график безубыточности на 2015 год. Исходные данные представлены в таблице ниже. Цена единицы продукта – 1065 т.р., переменные затраты на единицу продукции – 615 т.р.

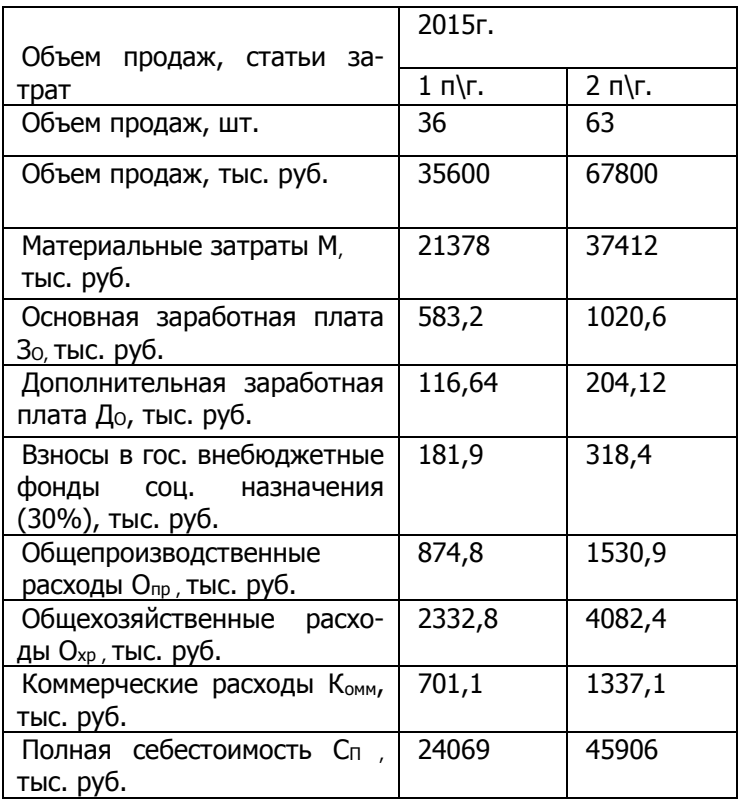

#### Вариант 2

Определите объем безубыточности и коэффициент запаса финансовой прочности проекта в 2015 году, нарисуйте график безубыточности на 2015 год. Исходные данные представле-

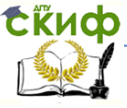

ны в таблице ниже. Цена единицы продукта – 1065 т.р., переменные затраты на единицу продукции – 615 т.р.

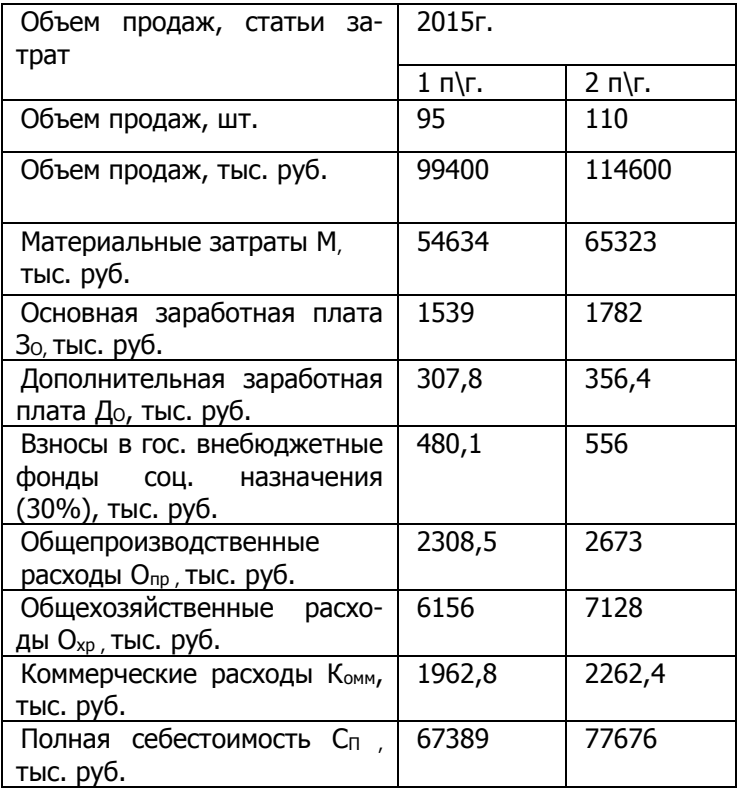

#### Вариант 3

Определите объем безубыточности и коэффициент запаса финансовой прочности проекта в 2015 году, нарисуйте график безубыточности на 2015 год. Исходные данные представлены в таблице ниже. Цена единицы продукта – 1065 т.р., переменные затраты на единицу продукции – 615 т.р.

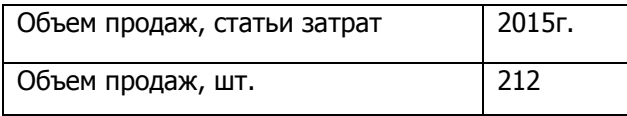

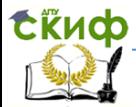

#### Методы и методология СИП

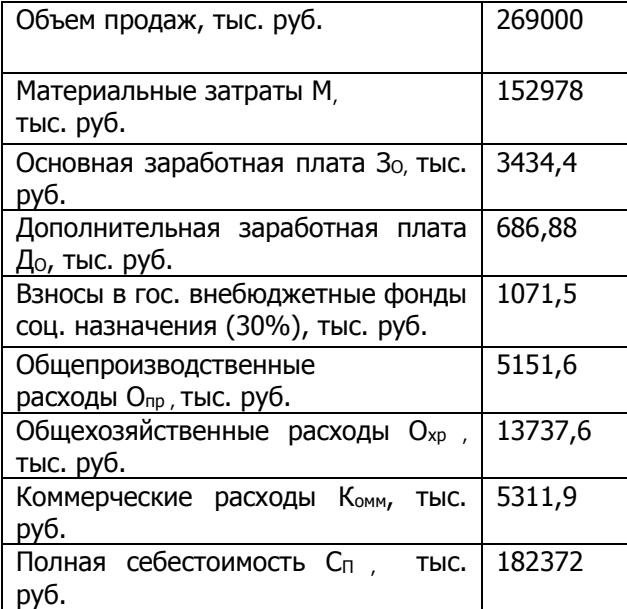